## **Steps To Create Wcf [Service](http://essayservicereviews.com) In C#**

## **[>>>CLICK](http://essayservicereviews.com) HERE<<<**

**Steps To Create Wcf [Service](http://essayservicereviews.com) In C#**

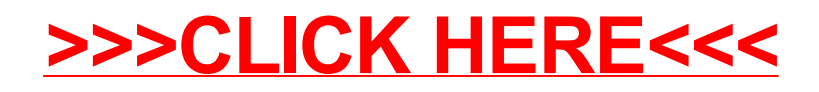